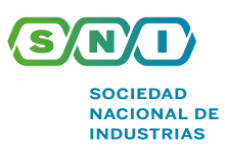

## **SUNAT INCORPORA AL SISTEMA INTEGRADO DEL EXPEDIENTE VIRTUAL LOS EXPEDIENTES ELECTRÓNICOS DE RECLAMACIÓN**

## Mediante **RESOLUCIÓN DE SUPERINTENDENCIA Nº 000190-2020/SUNAT** de fecha 31 de octubre de 2020, **se incorpora al sistema integrado del expediente virtual los expedientes electrónicos de reclamación.**

Al respecto, se modifica la Resolución de Superintendencia N.º 084-2016/SUNAT, que aprobó el Sistema Integrado del Expediente Virtual para el llevado de expedientes electrónicos, de acuerdo con lo siguiente:

- Se incorporan los expedientes electrónicos de reclamación al Sistema Integrado del Expediente virtual y, la presentación del escrito de reclamación, así como de solicitudes y escritos en la reclamación. El SIEV garantiza la integridad e inalterabilidad de los documentos electrónicos que conforman el expediente electrónico.
- Los contribuyentes podrán interponer su recurso de reclamación, así como solicitudes y escritos en etapa de reclamación, mediante la presentación de un escrito electrónico, a través de SUNAT Operaciones en Línea.
- Se establece las siguientes condiciones para que se genere el expediente electrónico en el caso de un recurso de reclamación:
	- 1. El sujeto debe contar con RUC y clave SOL en el momento que: (i) se presenta el recurso de reclamación, (ii) se ingresa en el sistema la información relativa al recurso de reclamación, y, (iii) se ingresa en el sistema la información de un escrito que fue recalificado como un recurso de reclamación por la SUNAT; y,
	- 2. Se impugna uno o más actos reclamables uno distintos a las resoluciones originadas en solicitudes de devolución, incluidas las resoluciones fictas denegatorias de estas, y a las resoluciones emitidas en procedimientos de fiscalización, contenidos en expedientes en soporte de papel.
- El acceso al expediente electrónico se realizará a través de SUNAT Operaciones en Línea. El sujeto que interpone un recurso de reclamación que se encuentre en trámite puede acceder al expediente electrónico respectivo para conocer su estado, a través de SUNAT Virtual, para lo cual debe:

Para presentar el escrito de reclamación electrónico, el deudor tributario debe acceder a SUNAT Operaciones en Línea mediante SUNAT Virtual, ingresar su código de usuario y clave SOL, ubicar el ambiente destinado a esa presentación y seguir las instrucciones que indique el sistema a fin de:

a) Ingresar a SUNAT Operaciones en Línea utilizando el código de usuario y la clave SOL.

- b) Ubicar la opción del expediente electrónico respectivo y seguir las instrucciones del sistema.
- Se incorporan las condiciones y forma en las que se deberá presentar el recurso de reclamación, así como solicitud y escritos vinculados a este, así como el formato que deberá tener los documentos que se adjunten a los escritos, de acuerdo con lo siguiente:
	- Los deudores tributarios pueden interponer el recurso de reclamación mediante la presentación de un escrito de reclamación electrónico, a través de SUNAT Operaciones en Línea, o de un escrito en los Centros de Servicios al Contribuyente de la SUNAT a nivel nacional.

La copia escaneada de un documento en soporte de papel que se adjunte al escrito de reclamación electrónico, como parte de aquellos a que se refieren los incisos b) y c) del primer párrafo del numeral 22.2., no reemplaza al original del mencionado documento en caso sea necesaria su presentación, debiendo efectuarse esta, en cualquiera de los Centros de Servicios al Contribuyente de la SUNAT a nivel nacional, en el soporte de papel respectivo.

La presentación del escrito de reclamación electrónico, a través de SUNAT Operaciones en Línea, se rige por lo siguiente:

i) Cuando se presente entre las 00:00 horas y las 23:59 horas de un día hábil, se considera presentado ese día.

ii) Cuando se presente los sábados, domingos y feriados o cualquier otro día inhábil, se considera presentado el primer día hábil siguiente.

El recurso de reclamación presentado que no cumpla las condiciones señaladas en el inciso d) del artículo 4-A no genera un expediente electrónico.

a) Seleccionar y/o consignar el(los) acto(s) que impugna y/o la solicitud no contenciosa vinculada a la determinación de la obligación tributaria cuya resolución ficta reclama e indicar, respecto de cada uno, si se impugna total o parcialmente.

b) Consignar, en la opción respectiva, los fundamentos del recurso de conformidad con el numeral 1 del artículo 137 del Código Tributario y, de estimarlo pertinente, adjuntar uno o más documentos electrónicos que contengan tales fundamentos, los que deben cumplir con lo requerido en el inciso d) del artículo 1.

c) Adjuntar, en la opción respectiva, los medios probatorios según lo establecido en el artículo 125 del Código Tributario, mediante uno o más documentos electrónicos que cumplan con lo requerido en el inciso d) del artículo 1.

- Una vez presentado el escrito de reclamación electrónico, SUNAT Operaciones en Línea genera la constancia de ingreso respectiva y la envía al buzón electrónico del deudor tributario. Dicha constancia contiene, como mínimo, la información a que

se refiere el inciso a) del párrafo anterior, los datos de identificación del deudor tributario que interpone el recurso, el número de expediente de reclamación que el sistema asigna, la fecha y hora de presentación del escrito y, de ser el caso, la información sobre los documentos electrónicos que se adjuntan a este, según los incisos b) y c) del mencionado párrafo.

La constancia antes señalada se genera sin perjuicio de que, según lo dispuesto en el artículo 140 del Código Tributario, corresponda requerir al deudor tributario la subsanación de uno o más requisitos de admisibilidad.

Departamento Legal **T** 616 4444 anexo 248

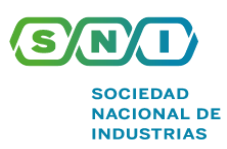

- No se puede adjuntar al escrito de reclamación electrónico, como parte de los documentos señalados en los incisos b) y c) del primer párrafo del numeral 22.2., archivos que obren en formato distinto al PDF/A, pudiendo presentarse estos únicamente en los Centros de Servicios al Contribuyente de la SUNAT a nivel nacional, en soporte magnético.
- Cuando se adjunten documentos electrónicos al escrito de reclamación electrónico, el deudor tributario que presenta el recurso de reclamación debe tener en cuenta que tales documentos también se consideran presentados con su clave SOL.
- El deudor tributario que interponga la reclamación mediante la presentación del escrito respectivo en los Centros de Servicios al Contribuyente de la SUNAT a nivel nacional recibe una constancia de ingreso. Dicha constancia contiene, como mínimo, la información sobre el(los) acto(s) que se impugna(n) y/o la solicitud no contenciosa vinculada a la determinación de la obligación tributaria cuya resolución ficta reclama, con la indicación de si la impugnación es total o parcial; los datos de identificación del deudor tributario que interpone el recurso; el número del expediente de reclamación que el sistema asigna, la fecha y hora de su presentación y, de ser el caso, la información sobre el(los) soporte(s) magnético(s) que se adjunta(n).

Dicha constancia también es entregada al deudor tributario al que se le recalifique como reclamación el escrito que presentó. En este caso, la fecha de ingreso que se considera en la constancia es la fecha en que la SUNAT recibió el escrito, sea en forma electrónica o en soporte de papel e incluirá, además, de ser el caso, la información sobre los documentos que hubieran sido remitidos en forma electrónica. Cuando el deudor tributario cuente con buzón electrónico, la referida constancia se depositará en este.

- En caso de que el recurso de reclamación interpuesto por el deudor tributario haya generado un expediente electrónico, según el artículo 4-A, aquel puede presentar escritos electrónicos para atender un requerimiento, presentar alegatos ante el incremento del monto del(de los) reparo(s) impugnado(s) en ejercicio de la facultad de reexamen o para cualquier otro fin vinculado a la reclamación.

Para tal efecto, el deudor tributario debe acceder a SUNAT Operaciones en Línea, ingresar su código de usuario y clave SOL, ubicar en el ambiente "Expediente Virtual" la opción relativa a escritos electrónicos.

● **Vigencia:** Estas normas se aplican a los recursos de reclamación interpuestos a partir del 1 de diciembre de 2020.

Para mayor información de la Resolución, ingresar al siguiente [enlace.](https://busquedas.elperuano.pe/normaslegales/resolucion-de-superintendencia-que-incorpora-al-sistema-inte-resolucion-000190-2020sunat-1898566-1/) En caso de requerir mayor información, contactarnos al siguiente correo: alerta[legal@sni.org.pe](mailto:legal@sni.org.pe)

Departamento Legal **T** 616 4444 anexo 248